## **Leave Management**

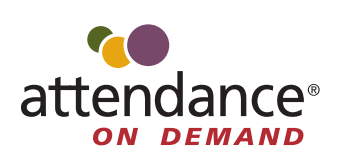

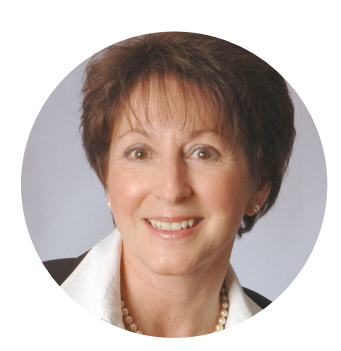

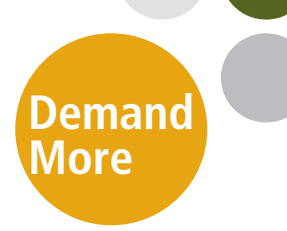

Attendance on Demand is a hosted time and attendance system with full capabilities for labor management, scheduling, timekeeping, accruals, incidents, budgets, and more.

## **Is your business managing employee time-off requests fairly, accurately, and efficiently?**

The Attendance on Demand Leave Management module automates employee time-off requests and eliminates manual paperwork that is easily lost. Essential information is communicated to both the manager and the employee. Streamlined and straightforward communication means improved employee relations.

## **Essential for Managers**

Leave Management helps to maintain overall labor coverage while managing individual employee and department-wide leave requests. Supervisors can easily compare same day requests, analyze departmental schedules and coverage, and assess pending and scheduled leave for the employee.

## **Easy for Employees**

Employee Self Service makes it simple for employees to check their balances and see if co-workers are already taking time off. To make a leave request, employees:

- 1. Click the leave request button, make a few quick selections, and can even include a note to their supervisor.
- 2. See the status of their leave requests in Employee Self Service.
- 3. Receive an email when a request is approved, changed, or denied.

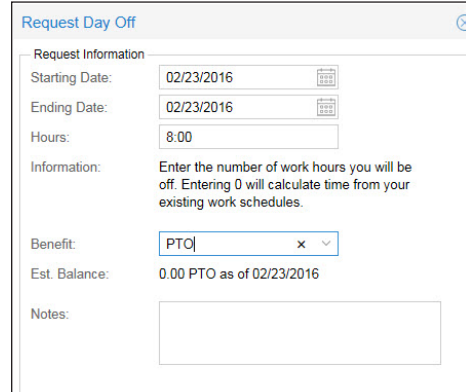

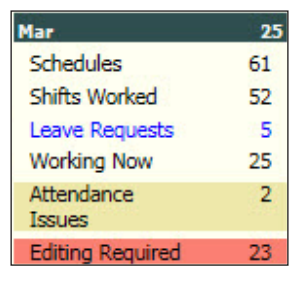

*Supervisors see the number of leave requests to be reviewed in their calendar dashboard.*

*Employees request leave online using Employee Self Service (ESS). They can check benefit balances and add a note about the leave request.*

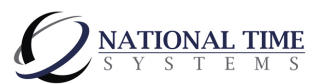